# Das dateiliste-Package – Liste der verwendeten Dateien im Dokument<sup>∗</sup>

Paul Ebermann†‡

19. April 2006

#### Zusammenfassung

Dieses Paket implementiert einige Befehle, um den Überblick über Versionen und Änderungsdaten von LATEX-Quelltexten zu behalten: Automatische Versionsinfos aus dem CVS, Hauptdatei in der Dateiliste, Inklusion der Dateiliste im Dokument.

# Inhaltsverzeichnis

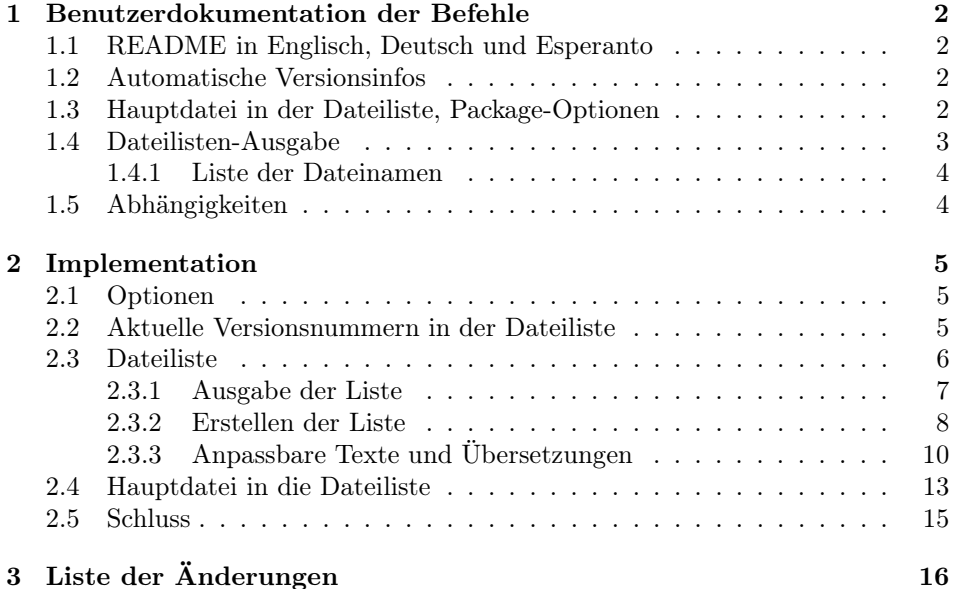

<sup>∗</sup>Dieses Dokument gehört zu dateiliste v0.2, vom 2006/04/19.

 $^\dagger\text{E-Mail: Paul-Ebermann@gmx.de}$ 

<sup>‡</sup>Rolf Niepraschk (Rolf.Niepraschk@ptb.de) hat das Package printfilelist geschrieben und mir geschickt, dessen Code bildete die Basis für \printFileList. Für den jetztigen Code (insbesondere dessen Fehler) bin ich (Paul) aber selbst verantwortlich.

#### 4 Index 16

# 1 Benutzerdokumentation der Befehle

Die drei Teile automatische Versionsinfos (mittels \ProvideFileInfos), Hauptdatei in der Dateiliste (mittels \mainFileToList bzw. der Package-Option) und Dateilisten-Ausgabe (mittels printFileList) sind unabhängig voneinander nutzbar, aber die ersten beiden Features werden durch das letzte erst richtig nützlich, und damit das letzte eine vernünftige Ausgabe hat, sind die ersten beiden hilfreich. Daher also alles in einem Package.

# 1.1 README in Englisch, Deutsch und Esperanto

Eine README-Datei mit einer Kurzübersicht des Paketes auf Englisch, Deutsch und Esperanto kann ebenfalls mit docstrip aus der dtx-Datei generiert werden, die beiliegende Datei dateiliste.ins tut dies neben der Generierung der .sty-Datei.

# 1.2 Automatische Versionsinfos

 $\PerovideFileIntos \{(id\text{-string}\} {\kurt{w}th\}$ 

Ändert die Informationen für die Datei, in der es aufgerufen wurde.  $\langle id\text{-}string \rangle$ sollte ein String sein, der wie

## \$Id: dateiliste.dtx,v 1.7 2006/04/19 14:57:24 ebermann Exp \$

(Beispiel für diese Datei) aussieht. Diesen lässt man am besten von seinem CVS produzieren, schreibt also etwas wie

\ProvideFileInfos{\$Id:\$}{Algebraische Geometrie I}

in seine Datei und macht dann ein cvs commit – dadurch werden von CVS die passenden Informationen eingefüllt.

 $\langle kurzbeschreibung\rangle$  sollte eine kurze Beschreibung der Funktion/des Inhaltes der Datei sein, optimalerweise nur ASCII-Zeichen.

Das Makro sorgt dann dafür, dass in der durch \listfiles sowie auch der durch \printFileList (siehe Abschnitt 1.4) erzeugten Liste die richtigen Daten (d.h. das Commit-Datum und die RCS/CVS-Versionsnummer) stehen.

## 1.3 Hauptdatei in der Dateiliste, Package-Optionen

 $\mathrm{Lap}$  Fügt die Haupt-Datei ((jobname).tex) am Anfang der Dateiliste ein, falls sie existiert. Zuvor wird versucht, ein etwaiges Vorkommen dieses Namens in der Liste aus dieser zu entfernen. (Ein solches Vorkommen kann nur dann sein, wenn die Haupt-Datei mit \input{...} geladen wurde, anstatt einfach so den Namen auf der Kommandozeile anzugeben, oder wenn die Hauptdatei sich selbst noch einmal einliest.)

cat12 Die interne Funktionsweise (und damit etwaige Nebenwirkungen) hängt davon nocat12 ab, ob eine der Package-Optionen cat12 oder nocat12 gegeben wurde:

- Mit Option cat12 wird die interne Liste der geladenen Dateien in Kategorie-12-Zeichen (d.h. other) umgewandelt, um den eventuell dort schon vorhandenen Namen der Hauptdatei zu löschen. Dies kann Nebenwirkungen auf andere Pakete haben, wenn diese ebenfalls diese Liste verarbeiten und dabei auf die Kategorien der Zeichen angewiesen sind.
- Mit Option nocat12 funktioniert es bei Verwendung von  $\varepsilon$ -T<sub>E</sub>X auch ohne die eben geschilderte Umwandlung, bei TEX ist das nicht möglich und es wird einfach so der Dateiname eingefügt – mit dem Effekt, dass er eventuell doppelt auftaucht.
- Ohne diese Optionen wird bei Verwendung von  $\varepsilon$ -T<sub>E</sub>X die nebenwirkungsfreie Variante, ohne  $\varepsilon$ -TEX die Kategorie-12-Variante gewählt.

Details dazu sind im Implementationsteil nachzulesen.

Dieses Makro wird automatisch am Ende des Dokumentes ausgeführt, falls noaddmain nicht die Package-Option noaddmain gesetzt wurde. Mit addmain kann das addmain Vorgabe-Verhalten erzwungen werden.

# 1.4 Dateilisten-Ausgabe

#### $\partial$  \printFileList  $[$  \equidefung\]

Fügt an der aktuellen Stelle eine Liste der im aktuellen Dokument verwendeten Dateien (ohne die Haupt-Datei) ein.  $\langle \text{diederuna} \rangle$  ist ein Gliederungsbefehl (wie \section, \chapter etc., Vorgabewert ist \section\* (für einen unnummerierten Abschnitt).

Damit eine Liste ausgegeben wird, muss in der Präambel des Dokumentes ein \listfiles auftauchen. (Andernfalls gibt \printFileList nur eine Warnung auf der Konsole aus und tut sonst nichts.)

Die Liste selbst ist erst ab dem zweiten L<sup>A</sup>TEX-Lauf im Dokument zu sehen (und enthält ab dem dritten Lauf dann auch die Dateilisten-Datei).

Die Liste wird als 4-spaltige Tabelle gesetzt.

Falls das Paket babel vor oder nach diesem Paket geladen wird, sind die Spaltenüberschriften, die Gliederung sowie die Präambel auch übersetzbar – zur Zeit werden von diesem Paket die Sprachoptionen english, german, ngerman und esperanto unterstützt.

\fileListName Ansonsten kann durch Neudefinition der Befehle \fileListName (Über schrift), \fileListPreamble (einleitender Text, normalerweise mit Fußnote), sowie \fileNameName, \dateName, \verName und \descriptionName (Tabellenkopf) der Inhalt der statischen Texte verändert werden. (Auch das wirkt sich erst im folgenden L<sup>A</sup>TEX-Lauf aus.)

Im folgenden mal ein Beispiel aus diesem Dokument, erzeugt mit:

\printFileList[\subsubsection]

\fileListPreamble \fileNameName \dateName \verName \descriptionName

### 1.4.1 Liste der Dateinamen

Hier die Liste aller Dateien, die während des L<sup>AT</sup>EX-Laufes, welcher dieses Dokument erzeugte, verwendet wurden. <sup>1</sup>

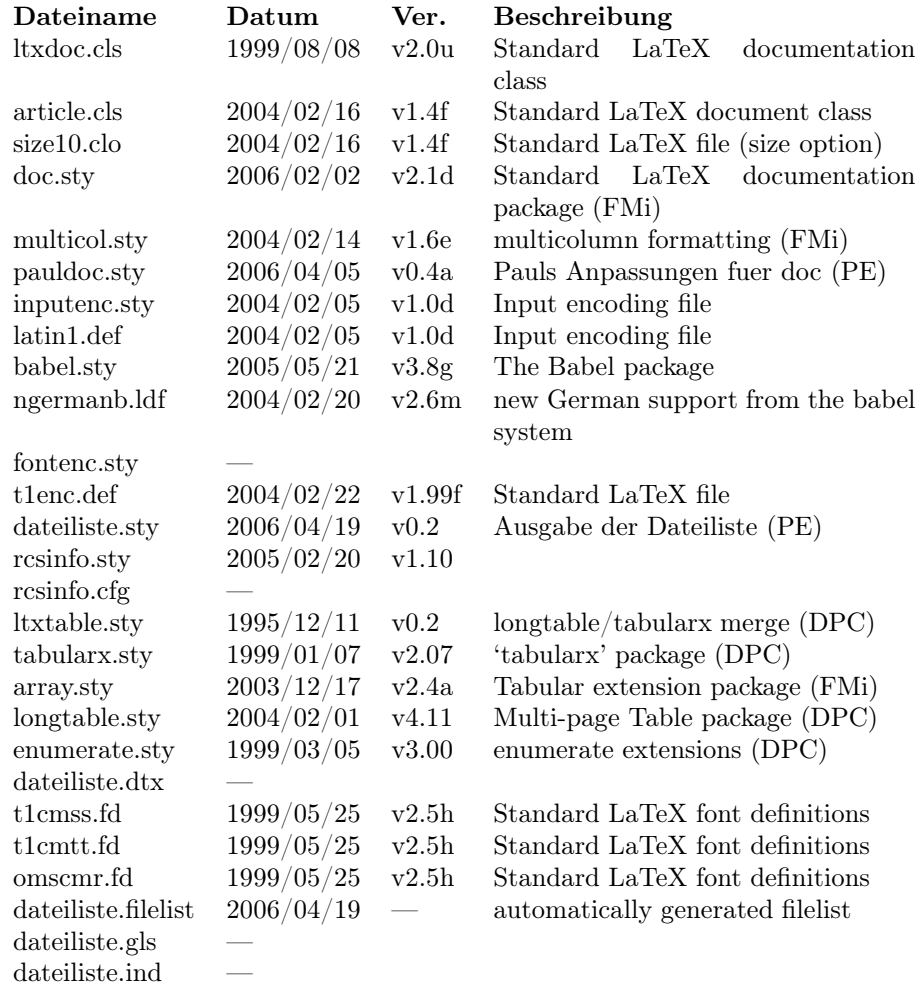

# 1.5 Abhängigkeiten

Für die Funktion des Paketes sind die Pakete rcsinfo (Jürgen Vollmer) und ltxtable – damit auch tabularx, longtable (alle drei von David Carlisle) und array (Frank Mittelbach) – notwendig. babel (Johannes Braams) wird, falls ebenfalls geladen, auch genutzt.

<sup>1</sup>genauer: Es ist die Liste aller Dokumente, die einen L<sup>A</sup>TEX-Lauf früher verwendet wurden. Aber nach einigen Läufen sollte sich die Liste stabilisieren.

Falls das Paket pauldoc (von mir) ebenfalls geladen wird, werden einige spezielle Anpassungen getroffen.

Für die korrekte Erkennung, dass der Name der Hauptdatei schon in der Liste der geladenen Dateien auftaucht, ist der primitive  $\varepsilon$ -T<sub>E</sub>X-Befehl \scantokens notwendig – falls kein  $\varepsilon$ -TEX verwendet wird, kann eine nicht-Erkennung (und damit am Ende das doppelte Auftauchen der Haupt-Datei) vorkommen.

# 2 Implementation

1  $\langle *package \rangle$ 

# 2.1 Optionen

Wir merken uns die ausgewählte Option in einem \if.

```
2 \newif\if@dateiliste@addMain
3 \DeclareOption{addmain} {%
4 \@dateiliste@addMaintrue
5 }
6 \DeclareOption{noaddmain} {%
7 \@dateiliste@addMainfalse
8 }
   Das gleiche gilt für cat12/nocat12.
9 \newif\if@dateiliste@catxii \@dateiliste@catxiifalse
10 \newif\if@dateiliste@nocatxii \@dateiliste@nocatxiifalse
11 \DeclareOption{cat12} {%
12 \@dateiliste@catxiitrue
13 }
14 \DeclareOption{nocat12} {%
15 \@dateiliste@nocatxiitrue
16 }
Die Standard-Option ist addmain.
17 \ExecuteOptions{addmain}
18 \ProcessOptions
```
# 2.2 Aktuelle Versionsnummern in der Dateiliste

Zunächst wollen wir in der durch \listfiles provozierten Ausgabe automatisch sinnvolle Infos haben. Dafür laden wir das Paket rcsinfo. Wir verwenden die Parameter nofancy, weil sonst die Fußzeile umgestellt wird, und notoday, weil sonst das aktuelle Datum umgestellt wird.

19 \RequirePackage[nofancy, notoday]{rcsinfo}

 $\PerovideFileInfos \{&\_string\}{}_{\{kurzbeschreibung\}$ 

20 \newcommand\*{\ProvideFileInfos}[2] {%

Zunächst lassen wir  $\rctan f \cdot \frac{id\text{-}string}{\text{} }$  analysieren. Dies definiert (unter anderem) die Makros \rcsInfoFile (der Dateiname), \rcsInfoDate (Datum, im YYYY/MM/DD-Format) und \rcsInfoRevision (die Versionsnummer).

Das Leerzeichen nach dem #1 ist notwendig, damit \rcsInfo erkennt, wo der  $\langle id\text{-}string \rangle$  aufhört - in der Definition steht da nämlich ein Leerzeichen am Ende der Parameterliste.

21 \rcsInfo #1  $\%$ 

Dann rufen wir \ProvidesFile aus dem LATEX-Kernel auf.

\ProvidesFile%

Als erster Parameter wird der Dateiname übergeben, der von \rcsInfo ermittelt wurde. Mittels \expandafter\@firstofone entfernen wir dabei noch das von \rcsInfo (zumindest in meiner Version) eingebaute Leerzeichen am Anfang (welches ja einen anderen Namen ergibt und damit verhindern würde, dass die Information der richtigen Datei zugeschrieben wird).

23 {\expandafter\@firstofone\rcsInfoFile}%

Dann das, wofür wir das ganze eigentlich machen: Das Datum, ein Leerzeichen, dann die Versionsnummer (mit einem v davor). Schließlich hängen wir noch  $\langle kurzbeschreibung \rangle$  an.

24 [\rcsInfoDate\space v\rcsInfoRevision\space #2]%

\ProvidesFile definiert jetzt ein Makro (\ver@hdateinamei) mit diesem Text als Inhalt, welches später von \@dofilelist (und unserem \@writefilelist) verwendet wird.

25 }

# 2.3 Dateiliste

Da die Liste ziemlich lang (länger als eine Seite) werden kann, verwende ich longtable statt der eingebauten (oder der von array verbesserten) tabular-Umgebung. Und damit ich in der letzten Spalte nicht die Breite fest einstellen muss, sondern einfach die restliche Breite (abhängig von Seitenbreite und der Breite der anderen Spalten, welche ja abhängig vom Inhalt ist) nehmen kann, lade ich ltxtable, welches longtable mit tabularx kreuzt (und beide Pakete auch lädt).

26 \RequirePackage{ltxtable}

\dateiliste@preInclude \dateiliste@postInclude

Diese beiden Macros werden vor bzw. nach dem Laden (und setzen) der Dateiliste aufgerufen. Sie sorgen dafür, dass ' innerhalb der Liste nicht mehr in den Verbatim-Mode schaltet, wie das von pauldoc eingestellt wird. Deswegen werden sie auch nur dann so definiert, wenn pauldoc geladen wurde. (Und weil \@ifpackageloaded nur in der Präambel erlaubt ist, müssen wir die beiden Befehle schon zu Beginn des Dokumentes definieren, anstatt einfach die Abfrage dann zu machen, wenn es gebraucht wird.)

#### 27 \AtBeginDocument{%

- 28 \@ifpackageloaded{pauldoc}{%
- 29 \newcommand\*{\dateiliste@preInclude}{\DeleteShortVerb{\'}}%

```
30 \newcommand*{\dateiliste@postInclude}{\MakeShortVerb{\'}}%
31 }{%
32 \newcommand*{\dateiliste@preInclude}{\relax}%
33 \newcommand*{\dateiliste@postInclude}{\relax}%
34 }%
35 }%
```
Die beiden Makros kann man sich auch selbst umdefinieren, falls andere Pakete Inkompatibilitäten ergeben.

#### 2.3.1 Ausgabe der Liste

```
\partial
```
Der Vorgabewert für  $\langle \text{diederuna} \rangle$  ist  $\text{Section*},$  also ein unnummerierter Abschnitt.

36 \newcommand\*{\printFileList}[1][\section\*] {% \printFileList

Zunächst überprüfen wir, ob \listfiles in der Präambel gegeben wurde. Dies zeigt sich darin, dass das Kommando \dofilelist definiert ist. Andernfalls gibt es eine Warnung, und wir machen nichts.

37 \@ifundefined{@dofilelist} 38 {% 39 \PackageWarning{dateiliste} 40 { 41 \protect\printFileList\space works only if 42 \protect\listfiles\space is given in the preamble. 43 } 44 }% 45 {% else (\@ifundefined{@dofilelist})

Andernfalls beginnen wir einen neuen Abschnitt (oder ein Kapitel oder was auch immer mit  $\langle \text{gliederung} \rangle$  festgelegt wurde), mit Namen \fileListName und einem Label, falls man mal von wo anders darauf verweisen möchte. Danach kommt etwas beschreibender Text in \fileListPreamble.

```
46 #1{\fileListName}\label{sec:filelist}%
47 \fileListPreamble
```
In der Datei (jobname).filelist befindet sich nach dem ersten LATEX-Lauf der Inhalt der Tabelle (siehe unten). Wir überprüfen zunächst, ob die Datei schon existiert.

### 48 \IfFileExists{\jobname.filelist}{%

\dateiliste@addtofilelist \@addtofilelist Falls ja, dann definieren wir zunächst \@addtofilelist um, da \LTXtable die Datei (jobname).filelist mehrfach einliest, wir aber nur einen Eintrag in der Dateiliste haben wollen. Wir verwenden nicht einfach \@gobble, um in dem Fall, dass durch das Setzen der Datei weitere Dateien (Schriften etc.) geladen werden, diese doch aufzunehmen. (Wir vergleichen also den Dateinamen mit dem unserer Dateinamens-Datei, und rufen im Fall der Nichtübereinstimmung das Original- \@addtofilelist auf.)

49  $\let \dateiliste@addtofilelist = \@addtofilelist$ 

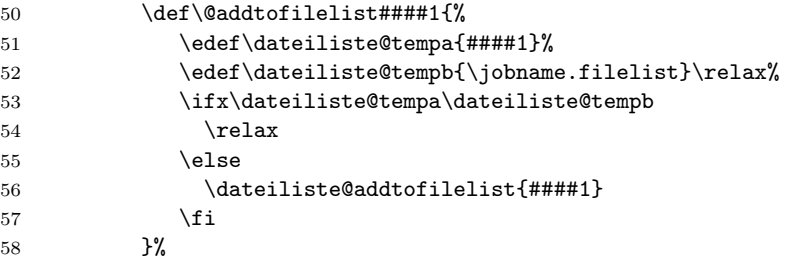

\dateiliste@preInclude schaltet ' als verbatim-Char ab (und das Makro \dateiliste@postInclude schaltet es nachher wieder an), falls pauldoc geladen wurde (ansonsten tun sie nichts, falls nicht von jemand anders neudefiniert). Die Datei selbst wird mittels \LTXtable geladen.

```
59 \dateiliste@preInclude
60 \LTXtable{\linewidth}{\jobname.filelist}%
61 \dateiliste@postInclude
```
Danach stellen wir \@addtofilelist wieder her und fügen unsere Dateilisten-Datei auch hinzu.

```
62 \label{thm:rel} \let \@addtofilelist = \dateiliste@addtofilelist
63 \@addtofilelist{\jobname.filelist}%
64 }
```
Falls (jobname).filelist nicht vorhanden war, geben wir einen Hinweistext aus, dass man L<sup>A</sup>TEX noch einmal laufen lassen soll.

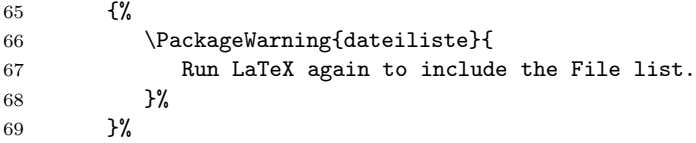

# 2.3.2 Erstellen der Liste

Jetzt noch ein paar Befehle, um die Listen-Datei zu generieren . . . (Wir sind immer noch innerhalb von \printFileList, das alles passiert also nur, wenn dieser Befehl aufgerufen wird.)

Am Ende des Dokumentes – d.h., wenn die Dateiliste vollständig gesammelt wurde – schreiben wir sie – mit den passenden Formatierungsanweisungen – in eine Datei. (Das ganze in einer Gruppe, damit nichts kaputtgeht, und temporäre Makros nachher wieder freigegeben werden.)

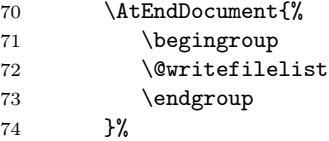

\@writefilelist Eine Variante von \@dofilelist, die den Inhalt – als Tabellenzeilen – in die Datei  $\langle jobname \rangle$ .filelist schreibt.

```
75 \newcommand*{\@writefilelist}{% \@writefilelist
```

```
76 \newwrite\dateiliste@file
```

```
77 \immediate\openout\dateiliste@file = \jobname.filelist
```
Zunächst schreiben wir eine \ProvidesFile-Anweisung mit dem aktuellen Datum in die .filelist-Datei. (Das hat den Effekt, dass diese Datei selbst auch in der Liste erscheint.)

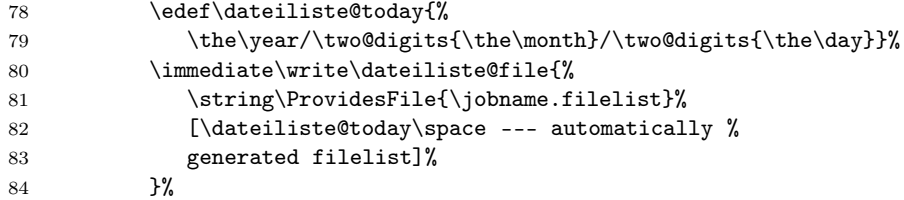

Die eigentliche Liste wird in einer longtable gesetzt. Diese soll drei linksbündig gesetzte Spalten  $(1)$  und dann eine mit Blocksatz  $(X - \text{mittels} |$  txtable aus tabularx importiert), welche den restlichen Platz ausfüllt, enthalten. (Linksbündig wäre mir zwar auch für die letzte Spalte lieber, aber das geht mit ltxtable nicht, dafür bräuchte man tabulary.)

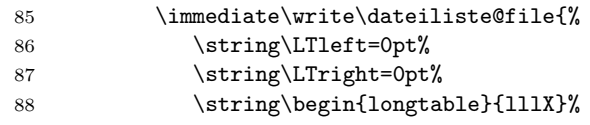

Die Überschrift – aus übersetzbaren Textteilen, siehe unten, bestehend – wiederholt sich auf jeder Seite (deswegen \endhead anstatt \\).

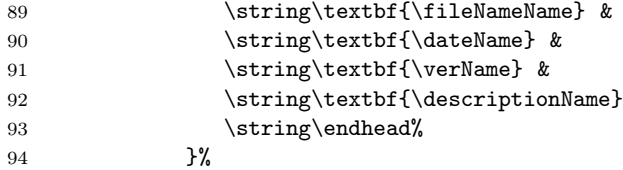

Jetzt kommt die Schleife mit den einzelnen Dateien. Das ist zum Großteil abgekupfert von \@dofilelist aus dem L<sup>A</sup>TEX-Kernel (ltfiles.dtx), welches die Liste zum Terminal ausgibt.

```
95 \@for\@currname:=\@filelist\do{% \@for
```
Zunächst bestimmen wir den genauen Dateinamen – d.h. wir hängen, falls nötig, ein .tex an. Außerdem finden wir den zugehörigen Versions-String heraus.

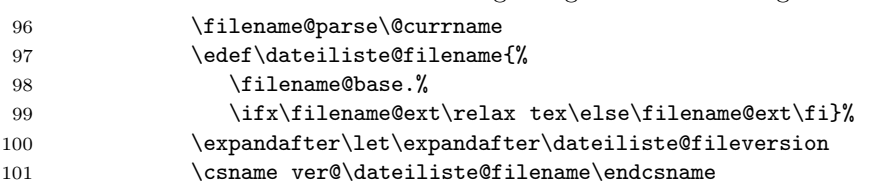

Jetzt schreiben wir, durch & getrennt, die einzelnen Felder raus. Zunächst der Dateiname, ...

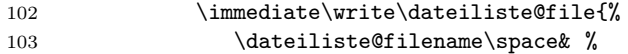

```
\ldots dann entweder ein \ldots (falls kein Versions-String gegeben wurde), \ldots104 \ifx\dateiliste@fileversion\relax
                      105 ---
                     106 \else
                      . . . oder der Versionsstring selbst, an den ersten beiden Leerzeichen durch &
                      getrennt. Dafür verfüttern wir das expandierte \dateiliste@fileversion an
                      \dateiliste@parse@ver. (Für den Fall, dass da nicht genug Leerzeichen drin
                      sind, sind am Ende noch ein paar {} mit Leerzeichen dazwischen – die werden am
                      Ende ja nicht ausgegeben.)
                     107 \expandafter\dateiliste@parse@ver
                     108 \dateiliste@fileversion{} {} {} \relax
                     109 \quad \text{If}Und jetzt noch ein \\, um die Tabellenzeile zu beenden.
                     110 \strut \text{string}\i111 }% \@for
                      Nach der Schleife beenden wir die Tabelle und schließen dann die Datei wieder.
                     112 \immediate\write\dateiliste@file{\string\end{longtable}}
                     113 \immediate\closeout\dateiliste@file
                     114 }%
\dateiliste@parse@ver Dieses Makro nimmt zwei durch Leerzeichen getrennte Parameter, und gibt sie,
                      mit zusätzlichen &, wieder zurück.
                     115 \def\dateiliste@parse@ver##1 ##2 {##1 & ##2 & }%
                      Damit ist der else-Teil und auch das ganze Makro \printFileList zu Ende.
                     116 \frac{1}{6}117 }%
                      2.3.3 Anpassbare Texte und Übersetzungen
   \fileListPreamble
        \fileListName 118 \newcommand*\fileListPreamble{
       \tilde{\text{TimeName}}\dateName 120
            \sqrt{v}ame 121
     \text{descriptionName} 122
                      Einige Namen für übersetzbare Texte – standardmäßig auf Englisch.
                           Here is the list of all files used during the run of \langleLaTeX{}
                           which produced this document. \footnote{More precisely, it is
                              the list of files used one \LaTeX-run before the one which
                              produced this document, but after some runs the list should
                     123 stabilize.}
                     124 }
                     125 \newcommand*\fileListName{List of Files}
                     126 \newcommand*\fileNameName{file name}
                     127 \newcommand*\dateName{release date}
                     128 \newcommand*\verName{version}
                     129 \newcommand*\descriptionName{description}
```
# \dateiliste@babel Hier noch gleich ein paar Übersetzungen. Wir definieren hier ein einmal-Makro, welches für mehrere Sprachen<sup>2</sup> zum jeweiligen Initialisierungsmakro Neudefinitionen dieser fünf Befehle hinzufügt.

\newcommand\*{\dateiliste@babel}{

Zunächst Englisch - das sollte das gleiche wie die Standard-Einstellungen sein.

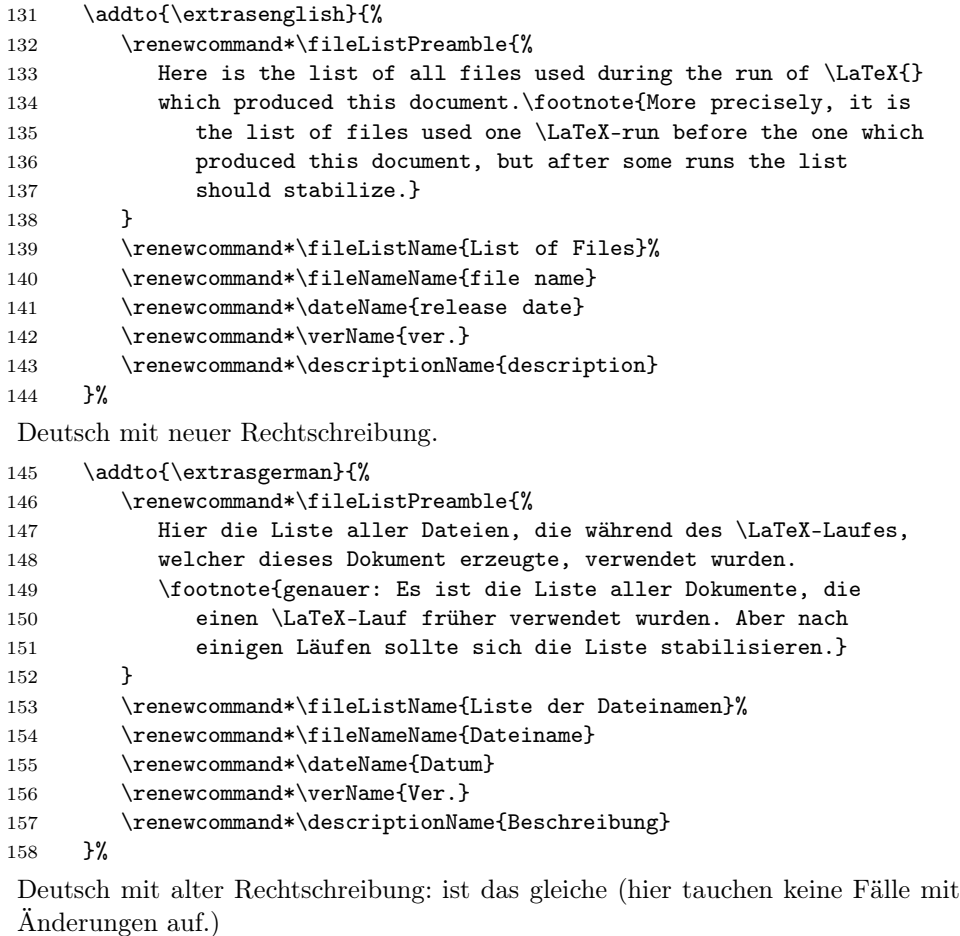

| 159 | \addto{\extrasngerman}{%                                     |
|-----|--------------------------------------------------------------|
| 160 | \renewcommand*\fileListPreamble{%                            |
| 161 | Hier die Liste aller Dateien, die während des \LaTeX-Laufes, |
| 162 | welcher dieses Dokument erzeugte, verwendet wurden.          |
| 163 | \footnote{genauer: Es ist die Liste aller Dokumente, die     |
| 164 | einen \LaTeX-Lauf früher verwendet wurden. Aber nach         |
| 165 | einigen Läufen sollte sich die Liste stabilisieren.}         |
| 166 |                                                              |
| 167 | \renewcommand*\fileListName{Liste der Dateinamen}%           |

 $^2\rm{Genauer:}$ genau für die Sprachen, welche ich soweit beherrsche, dass ich diese Texte übersetzen konnte.

```
168 \renewcommand*\fileNameName{Dateiname}
169 \renewcommand*\dateName{Datum}
170 \renewcommand*\verName{Ver.}
171 \renewcommand*\descriptionName{Beschreibung}
172 }%
Für die Verwender der Internationalen Sprache (siehe www.esperanto.de):
173 \addto{\extrasesperanto}{%
174 \renewcommand*\fileListPreamble{%
175 Jen listo de \^ciuj dosieroj, kiuj estis uzitaj dum
176 la \LaTeX-rulo, kiu produktis tiun \^ci dokumenton.
177 \footnote{Pli precize: estas la listo de dosieroj uzitaj
178 unu rulon anta\u{u} tiu, kiu produktis tiun \^ci
179 dokumenton. Sed kutime post kelkaj ruloj la listo
180 devus stabili\gammagi.}
181 }
182 \renewcommand*\fileListName{Listo de dosieroj}%
183 \renewcommand*\fileNameName{dosiernomo}
184 \renewcommand*\dateName{dato}
185 \renewcommand*\verName{versio}
186 \renewcommand*\descriptionName{priskribo}
187 }%
```
Am Ende der Ausführung von \dateiliste@babel vernichtet der Befehl sich selbst. Das spart etwas Speicher, und sorgt dafür, dass er nicht versehentlich mehrfach ausgeführt wird (auch wenn das wohl nicht schädlich wäre).

188  $\let \dateiliste@babel = \relax\%$ 189 }%

Wir untersuchen jetzt, ob babel schon geladen wurde. Diese Fallunterscheidung ist notwendig, weil der Code von \dateiliste@babel zwar das Paket benötigt (also nach ihm ausgeführt werden sollte), aber nicht einfach direkt mit \AtBeginDocument ans Ende geschoben werden sollte, da er (falls babel schon vor diesem Paket geladen wurde) dort nach dem babel-Code (der die Sprache auswählt) kommen würde, und damit mehr nichts bewirkt.

Falls babel jetzt schon geladen wurde, . . .

```
190 \@ifpackageloaded{babel}
191 {%
```
. . . informieren wir es sofort über die neuen Namen, die beim Sprachwechsel bitte angepasst werden sollten.

192 \dateiliste@babel% 193 }%

Ansonsten verschieben wir das zum Beginn des Dokumentes (und machen das auch dann nur, wenn babel inzwischen geladen wurde – ansonsten ist das ganze ja überflüssig, und \addto gibt es auch nicht, also können wir dann \dateiliste@babel vernichten).

194 {% 195 \AtBeginDocument{%

```
196 \@ifpackageloaded{babel}{%
197 \dateiliste@babel%
198 }{%
199 \let \dateiliste@babel = \relax
200 }%
201 }%
202 }%
```
# 2.4 Hauptdatei in die Dateiliste

 $\mathrm{Lap}$   $\mathrm{Lap}$   $\mathrm{L$ 

```
203 \newcommand*{\mainFileToList}{% \mainFileToList
204 \IfFileExists{\jobname.tex} {%
205 \begingroup
```
Falls ja, dann ist das höchstwahrscheinlich die Haupt-Datei des Dokumentes, und taucht wahrscheinlich – nämlich, wenn sie auf der Kommandozeile oder mit  $\in \{jobname\}$ .tex anstatt  $\in \{jobname\}$ .tex} geladen wurde – nicht in der Dateiliste auf.

Das Problem an der Erkennung des letzten Falles (LATEX-\input{}) ist, dass \jobname die Zeichen (auch die Buchstaben) in Kategorie 12 (other ) liefert anstatt in der natürlichen Kategorie (d.h. Buchstaben in  $11 = letter$ ) (wie die Dateien, deren Name irgendwo im Quelltext auftaucht und dann in \@filelist landet).

Ich habe drei Möglichkeiten gefunden, damit umzugehen:

- (1) Wir wandeln \@filelist komplett in Kategorie-12-Zeichen um. (Den Tipp, wie das geht, habe ich zufällig beim Durchstöbern der UK-TFX-FAQ gefunden: http://www.tex.ac.uk/cgi-bin/texfaq2html?label=compjobnam)
- (2) Wir wandeln \jobname (bzw. die Buchstaben darin) in ihre "richtige" Kategorie (11 für Buchstaben) um.
- (3) Wir ignorieren das Problem und leben damit, dass eventuell der Dateiname doppelt auftaucht.

(2) funktioniert leider nur bei Verwendung von  $\varepsilon$ -T<sub>E</sub>X, (1) hat den Nachteil, dass anschließend \@filelist komplett aus Kategorie-12-Zeichen besteht, was eventuell zu Problemen mit anderen Paketen führt, welche ebenfalls diese Liste verarbeiten und auf deren Catcodes angewiesen sind.

Daher haben ich zwei Paket-Optionen hinzugefügt, welche eine entsprechende Auswahl ermöglichen:

Standardvorgehen: Falls  $\varepsilon$ -T<sub>F</sub>X verwendet wurde, nimm (2), für T<sub>F</sub>X nimm (1).

Mit Option nocat12: Falls  $\varepsilon$ -TEX verwendet wurde, nimm (2), sonst (3).

Mit Option cat12: Nimm immer (1).

(Vor Version 0.2 gab es nur das Verhalten, welches jetzt nocat12 entspricht.)

\dateiliste@catxii@transform Hier die Implementation für (1). Wir wandeln auch das .tex in Kategorie 12 um, mittels \meaning (mit \strip@prefix entfernen wir etwas Text, der vor der Makrodefinition steht)

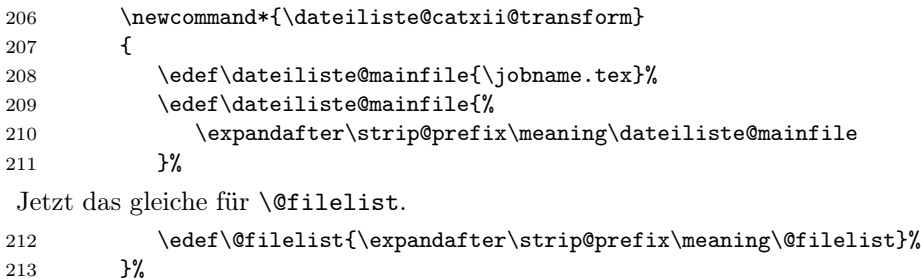

 $\det\left( \frac{a}{b} \right)$  dateiliste@scantoken@tr Hier die Implementation für (2) mit \scantokens: In  $\varepsilon$ -TFX gibt es dagegen den \scantokens-Befehl, welcher es ermöglicht, im Speicher von TEX vorliegende Token neu aus einer Pseudo-Datei einzulesen. Wenn er definiert ist (nur dann wird dieses Makro aufgerufen), rufen wir ihn hier auf – mit einigen \expandafter, um nur den \jobname vor der \scantokens-Ausführung zu expandieren, und nicht die Token \edef\dateiliste@mainfile{ und .tex} drumherum. \scantokens bekommt also die Zeichen

> $\mathcal\text{def}\text{dateiliste@mainfile} \{jobname\text{.tex}\text{theatealiteer}.$ zu lesen.

> Das \edef wird dann also mit Kategorie-11-Buchstaben (also "richtigen") im Dateinamen ausgeführt. (Das \makeatletter und \makeatother ist notwendig, um das @ auch als Buchstabe zuzulassen und somit \dateiliste@mainfile als einzelnen Makronamen anzusehen. Zu dem Zeitpunkt, zu dem \scantokens ausgeführt wird, sind ja die Dokumenten-Catcodes in Kraft, nicht die einer Package-Datei.)

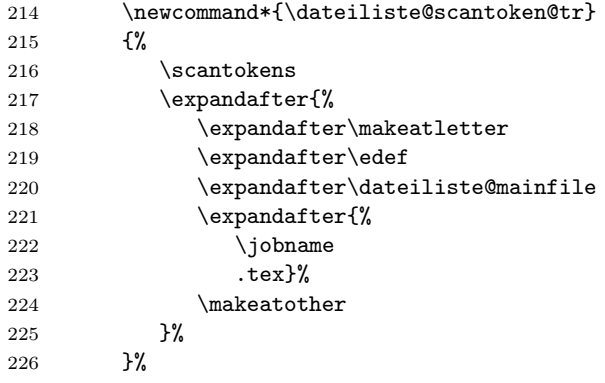

Hier jetzt die große Fallunterscheidung:

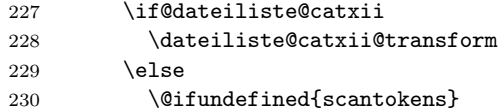

231 {% 232 \if@dateiliste@nocatxii

Das ist die Implementation für (3): wir merken uns den Dateinamen einfach so. Das geht wahrscheinlich schief, wenn nicht noch irgend ein anderes Makropaket eingreift, und wir können  $\langle jobname \rangle$ .tex nicht aus der Liste entfernen.

```
233 \edef\dateiliste@mainfile{\jobname.tex}%
234 \text{e}] se
235 \dateiliste@catxii@transform
236 \setminusfi
237 }
238 {%
239 \dateiliste@scantoken@tr
240 }%
241 \qquad \qquad \fi
```
Jetzt haben wir in \dateiliste@mainfile den Namen der Hauptdatei, auch (je nach Optionen und ε-TEX-Verfügbarkeit) @filelist vorbereitet.

Wir können nun mit **\@removeelement** (aus dem L<sup>A</sup>T<sub>F</sub>X-Kernel) das Vorkommen von  $\langle jobname \rangle$ .tex entfernen (falls der Name dort vorhanden ist – wahrscheinlich nicht).

```
242 \@expandtwoargs\@removeelement{\dateiliste@mainfile}%
243 \@filelist\@filelist
```
Anschließend fügen wir den Dateinamen an den Anfang der Liste an.

```
244 \xdef\@filelist{%
245 \dateiliste@mainfile,\@filelist
246 }%
```
247 \endgroup

Falls (jobname).tex nicht existiert, ist dies sicher nicht die Hauptdatei. Dann haben wir es entweder mit einer .dtx-Datei zu tun (die sowieso durch das doppelte Einlesen noch einmal auftaucht), oder irgendeinen anderen Fall, den ich nicht vorhersehen kann. Also machen wir dann nichts.

 $248$  }{% 249 \relax 250 }% 251 }%

Am Ende des Dokumentes (aber noch vor dem Aufruf von **\@writefilelist**, der von \printFileList hinzugefügt wird) rufen wir, sofern die passende Option gesetzt war, das eben definierte Makro auf.

```
252 \if@dateiliste@addMain
253 \AtEndDocument{\mainFileToList}
254 \setminus fi
```
# 2.5 Schluss

```
255 \endinput %
256 \langle/package)
```
# 3 Liste der Änderungen

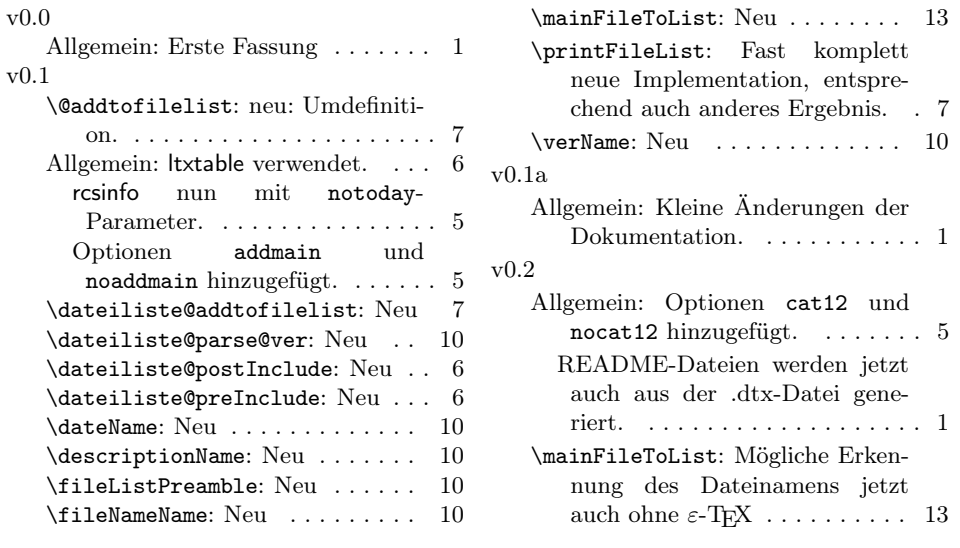

# 4 Index

Schräggedruckte Nummern verweisen auf die Seite, auf der der Eintrag beschrieben ist, unterstrichene Nummern zeigen auf die Zeilennummer der Definition, sonstige Zahlen auf die Zeilennummer einer Verwendung.

## Symbols

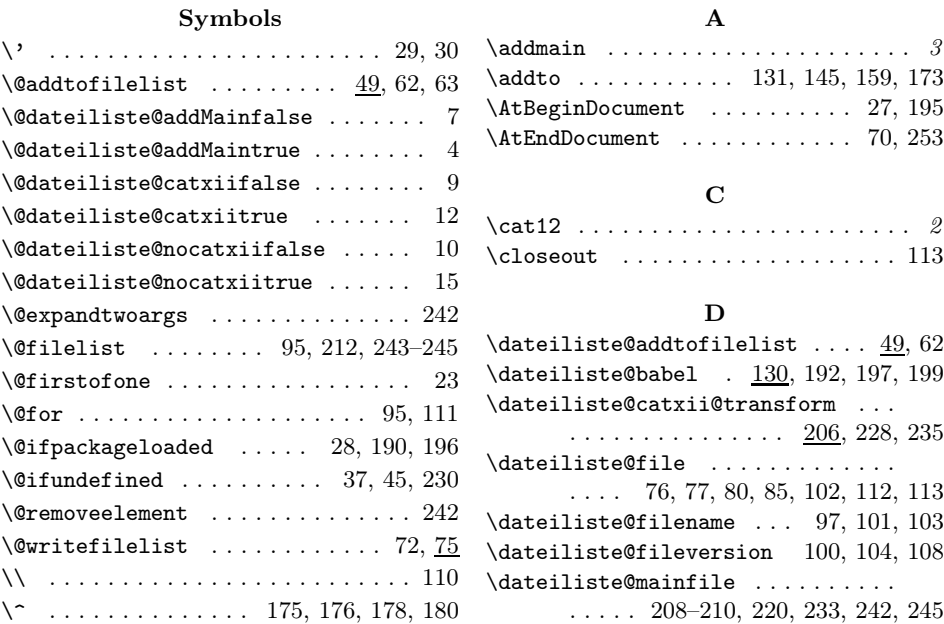

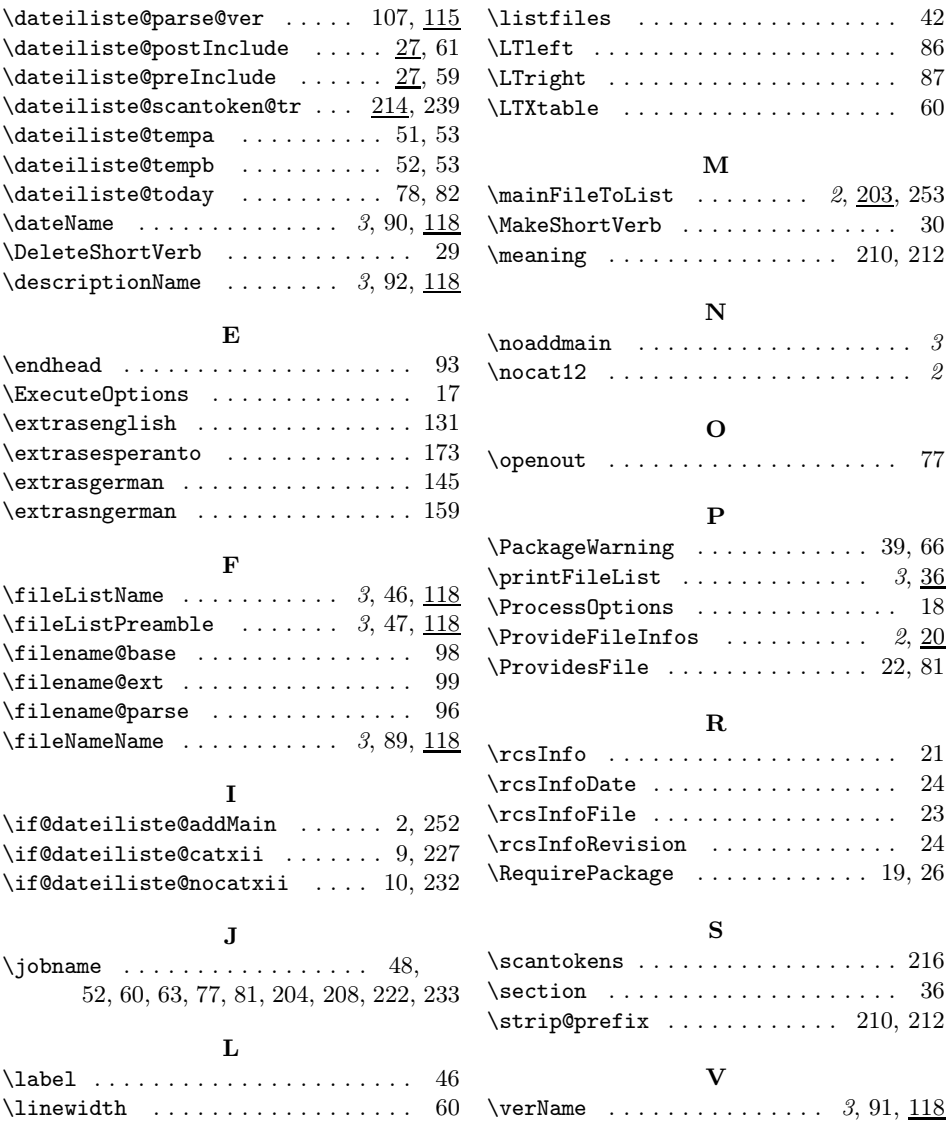